# Using **Google Classroom** and **Google Slides**

Thank you for joining us.

Please type your **full name** in Chat and on your Zoom screen. (rename)

# Using **Google Classroom** and **Google Slides**

Ahri Lee & Caroline Barry AELG 2021 Spring Conference

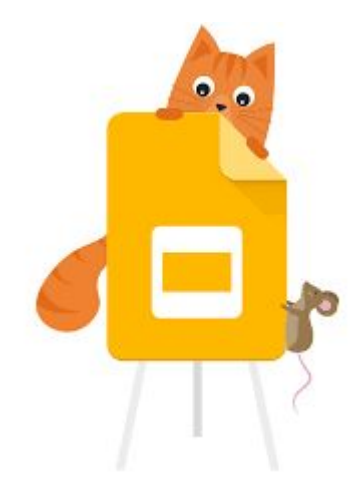

# **Complete Google Form**

https://forms.gle/UodEmGXwLWbjUTct5

#### Set up Google Classroom

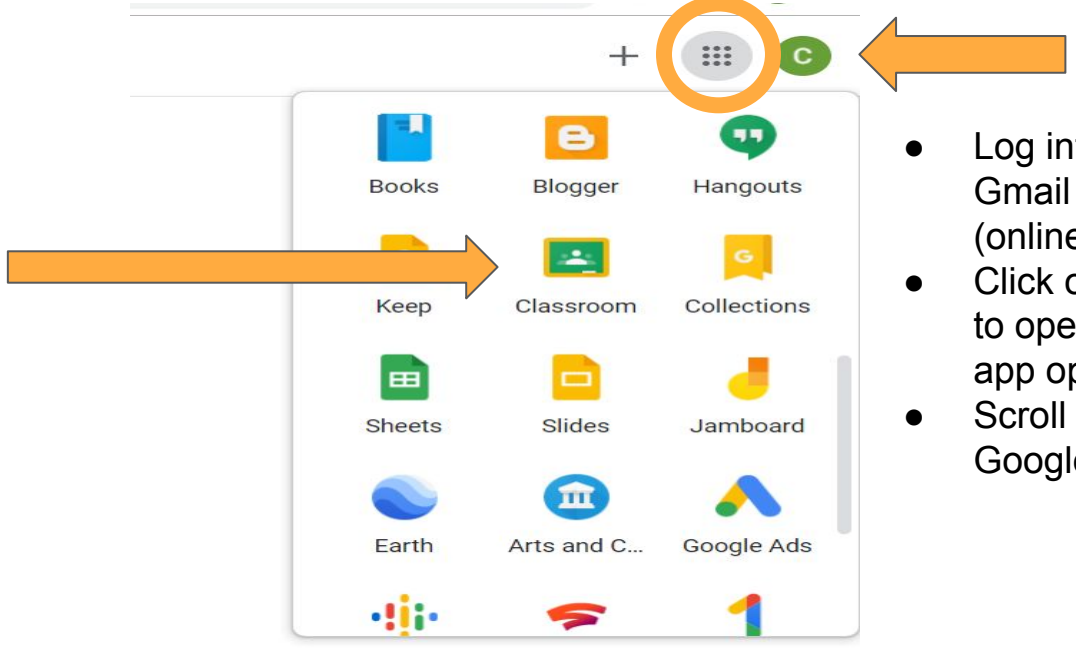

- Log into your MC Gmail account (online attendance)
- Click on dotted icon to open up all Google app options.
- Scroll down to find Google Classroom.

#### Create your Class

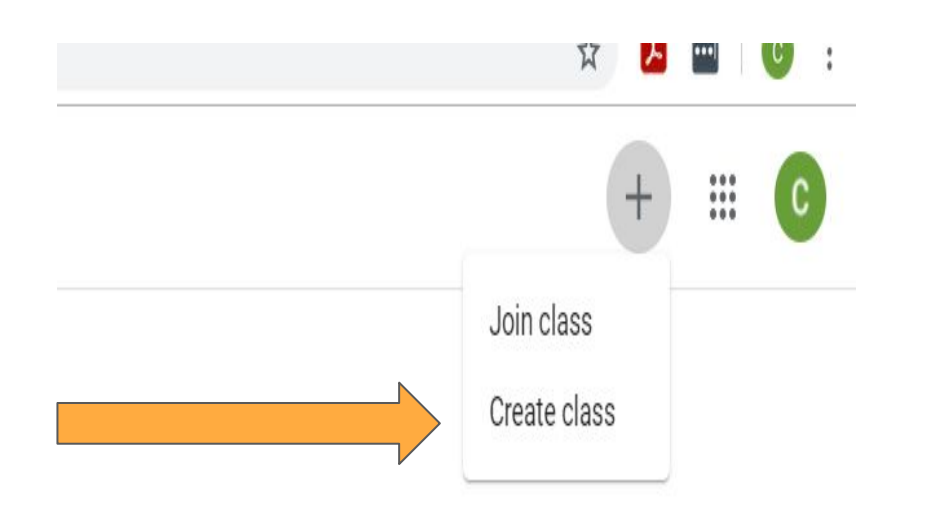

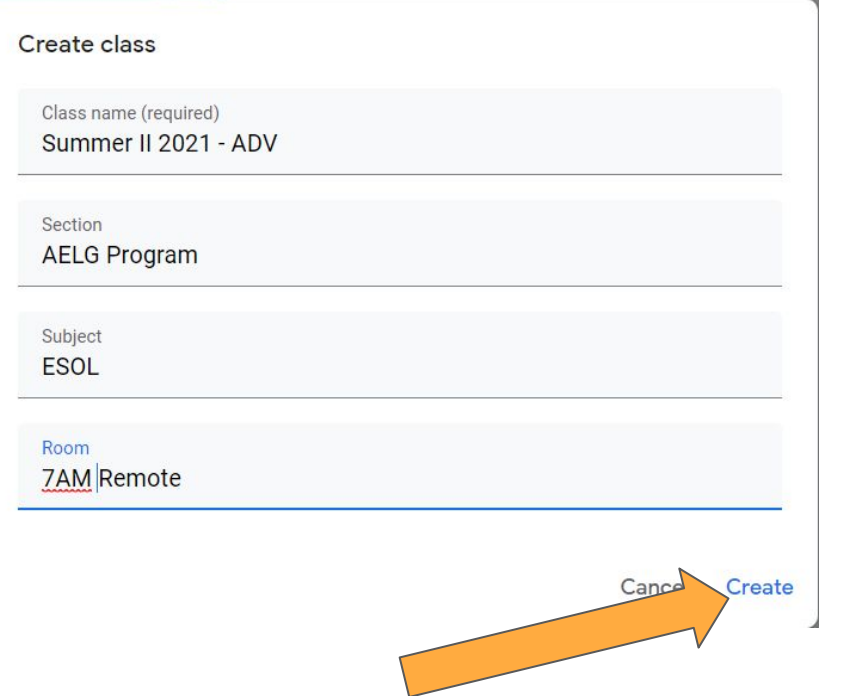

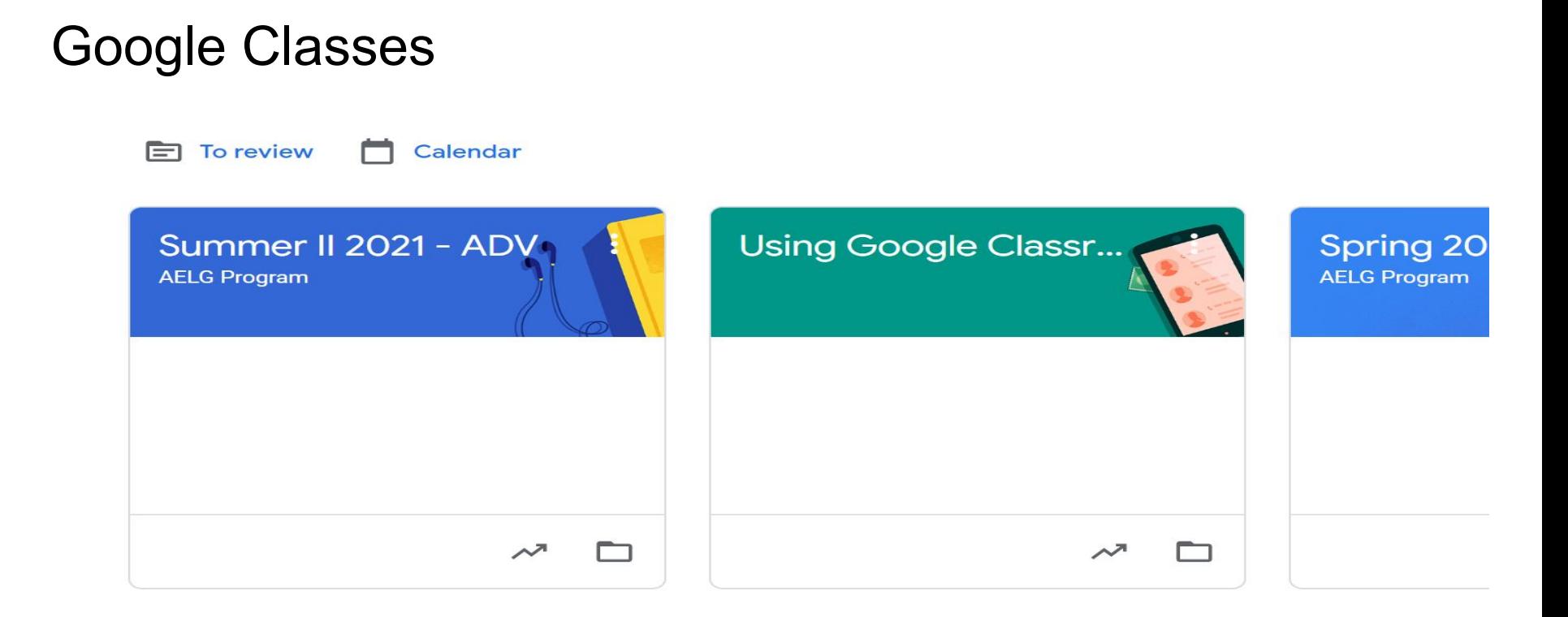

#### New to Google Classroom? Invite via email (Option 1)

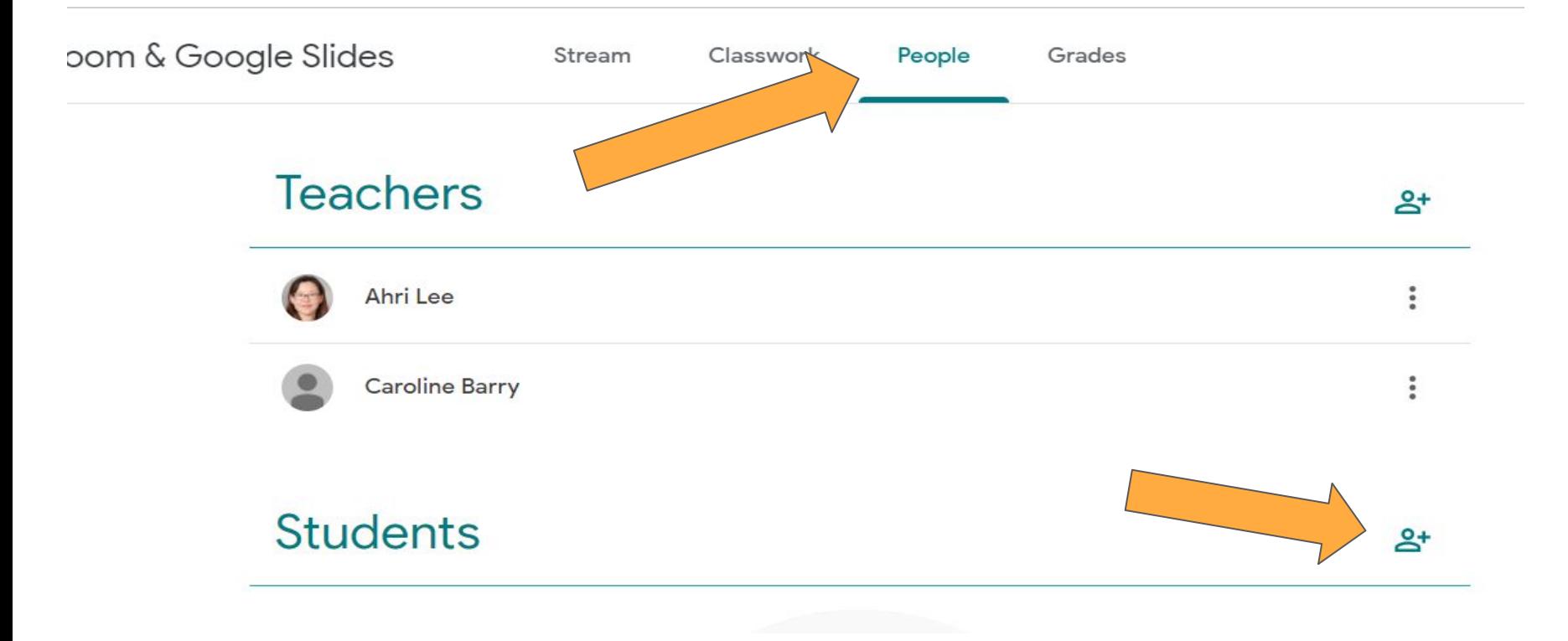

#### Share the link (Option 2)

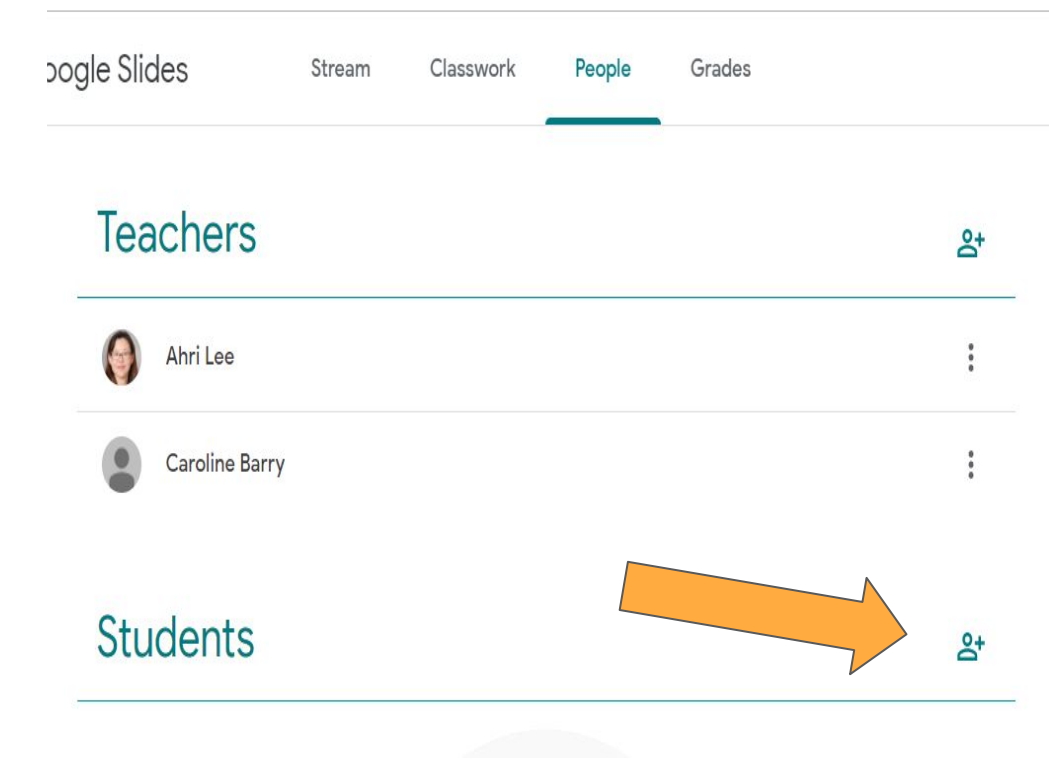

#### Invite students

#### **Invite link**

https://classroom.google.com/c/MjY00Dgx0Tc5MDk0?cjc=ih7y

Ū

#### Type a name or email

#### Invite Students using Class Code (Option 3)

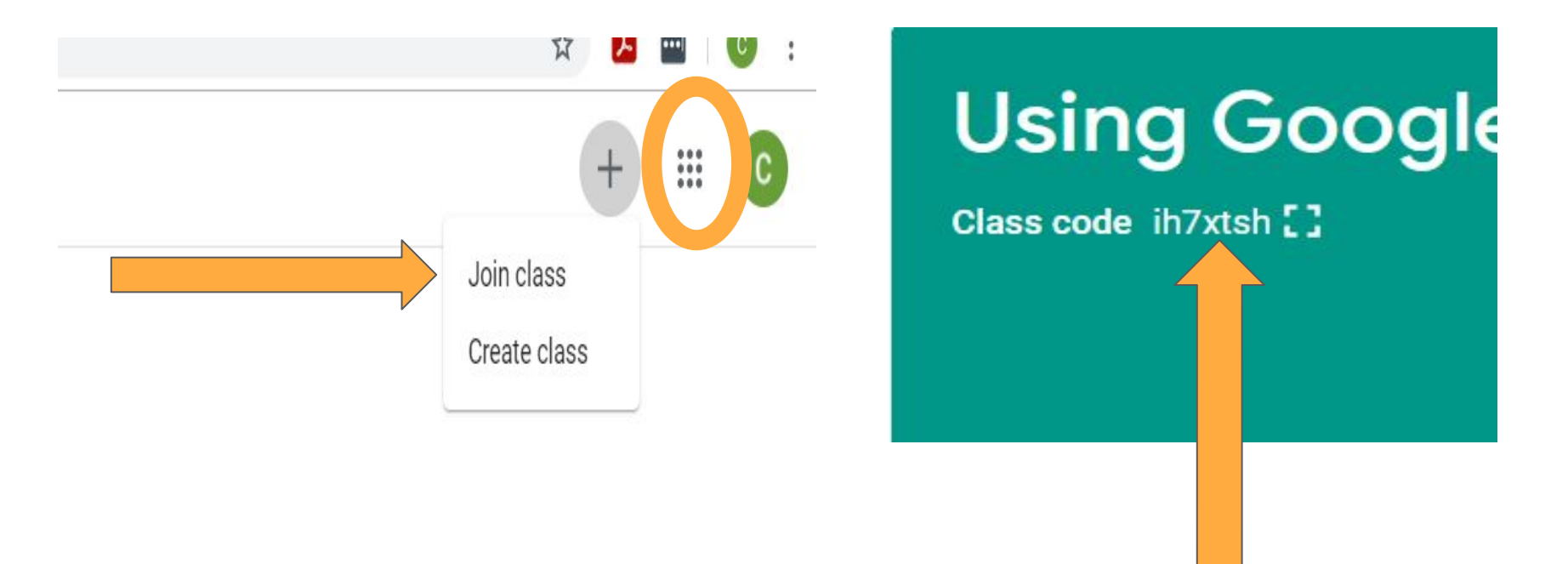

## It's your turn!

- Join your breakout room.
- Create a Google Classroom using your online attendance Gmail.
- Invite people in your breakout room using one of the three options to JOIN: class code, email, link.
- Click on the help button if you need assistance from Ahri or Caroline.

Time: 10 minutes

Join our Class!!

Let's see what you can do in Google Classroom.

- -Announcement/ Check-in
- -Assignment
- -Material
- -Resources

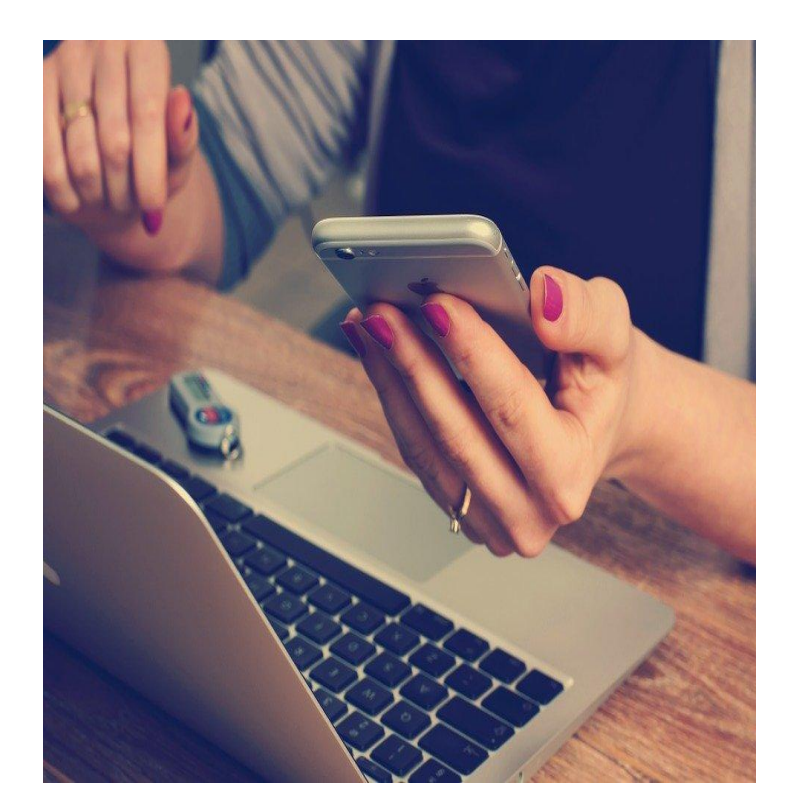

#### Creating Google Classroom

#### **Comments and questions?**

### Google Slides

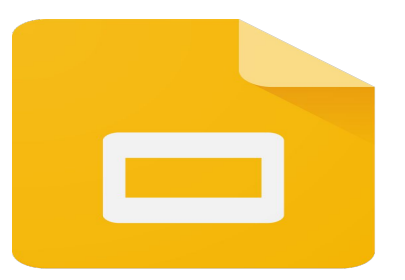

- 1. Share examples of Google Slides Assignment
- 2. Demonstrate how to create an assignment.
- 3. You will complete an assignment.
- 4. You will create an assignment.

#### Create an assignment

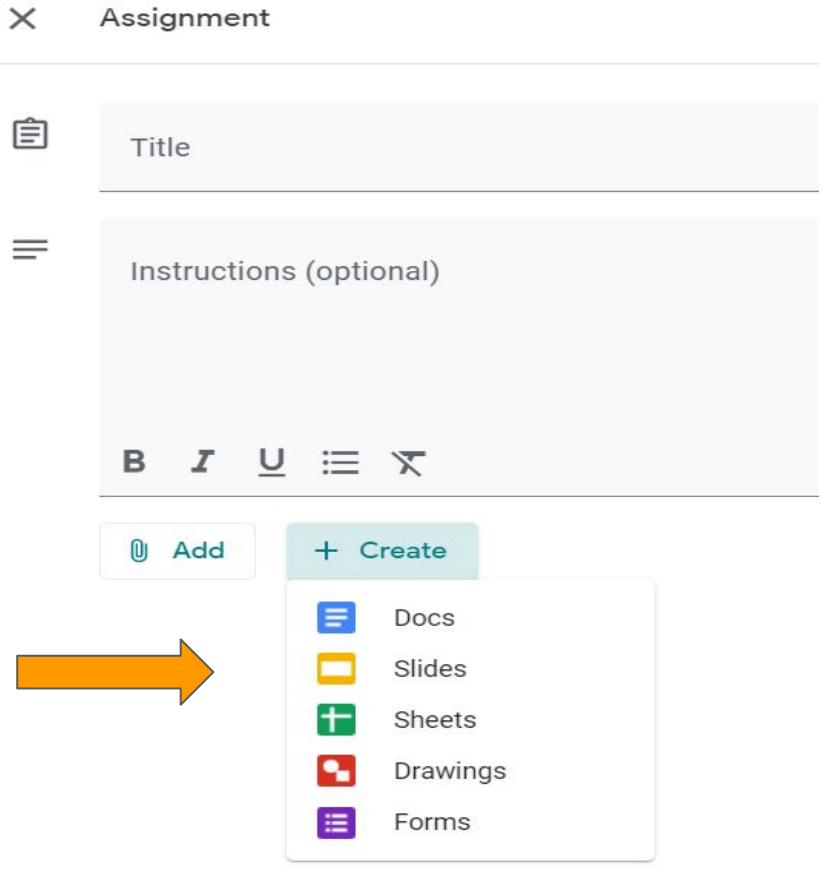

#### Add/ Save a title

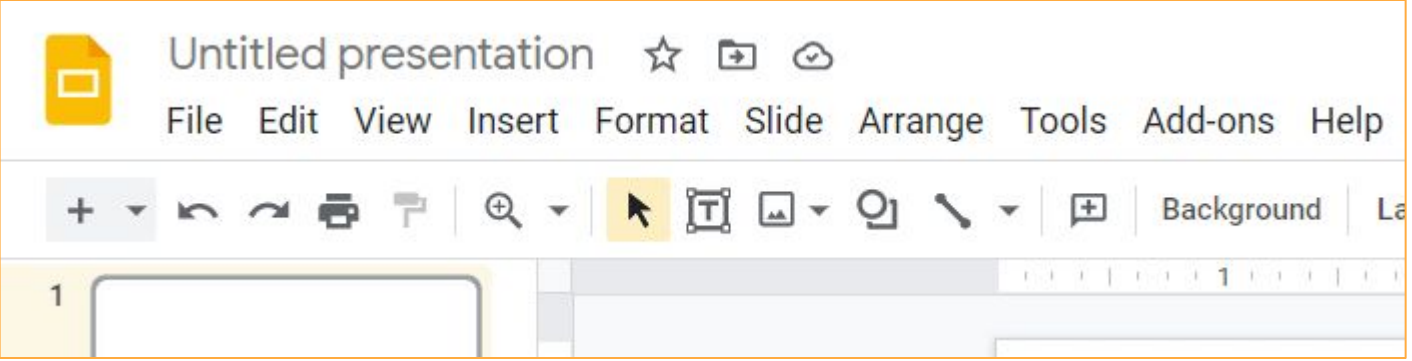

#### Add a new slide

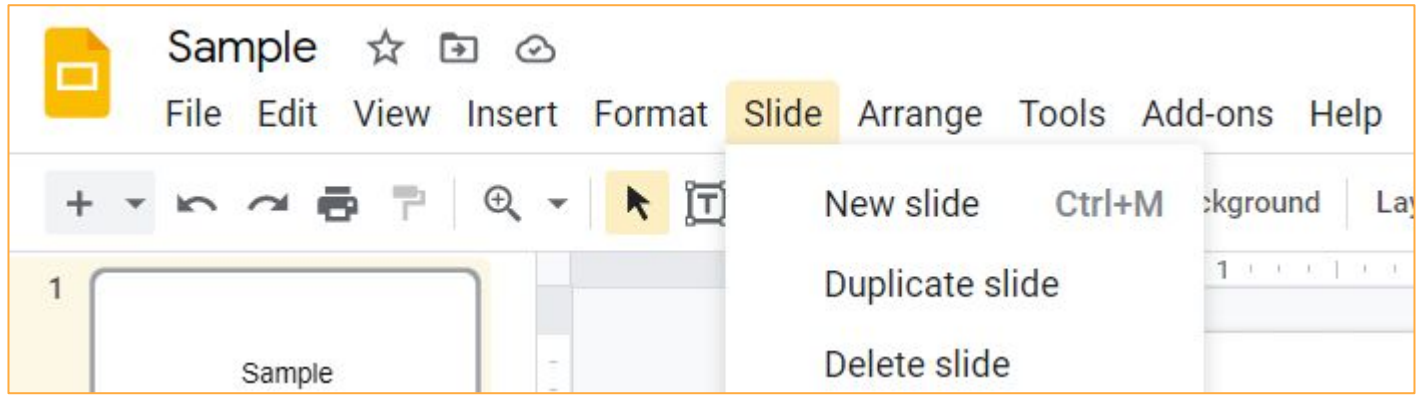

#### Insert an image, text box, audio, video etc..

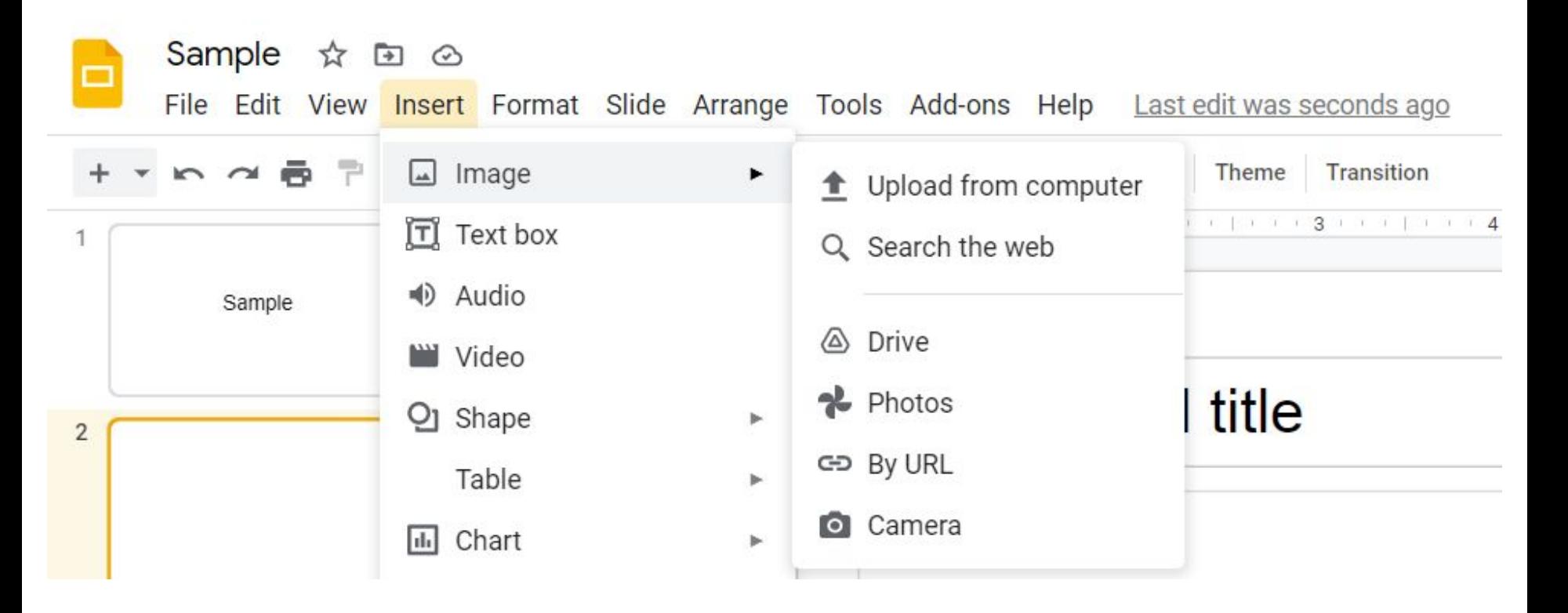

#### Change font, font size, text color etc..

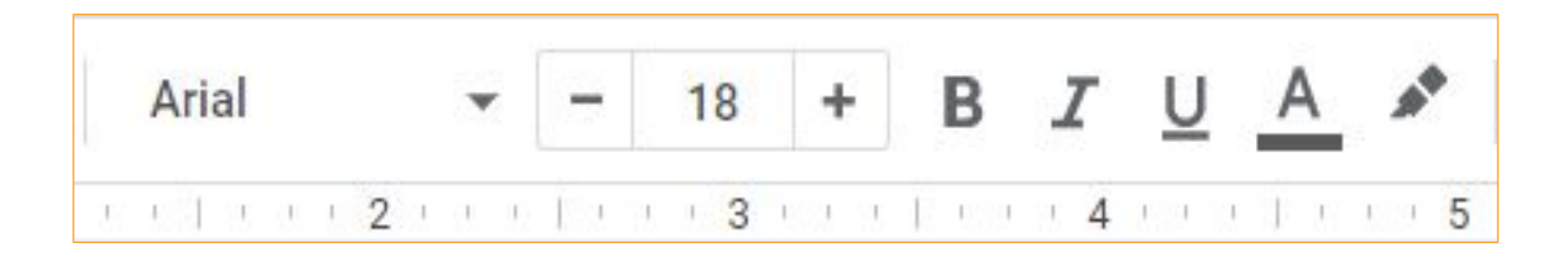

#### Select/ Copy/ Paste slides as needed

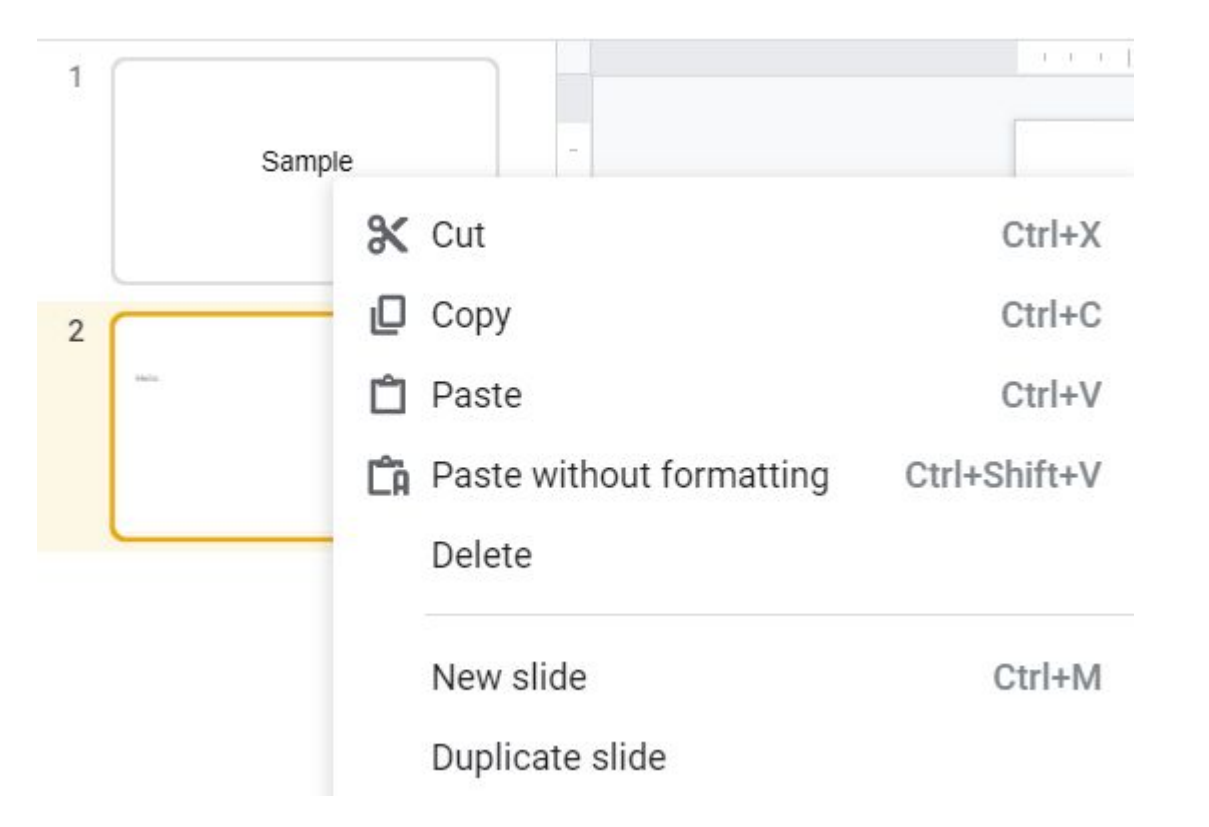

#### Go back to Google Classroom and Assign

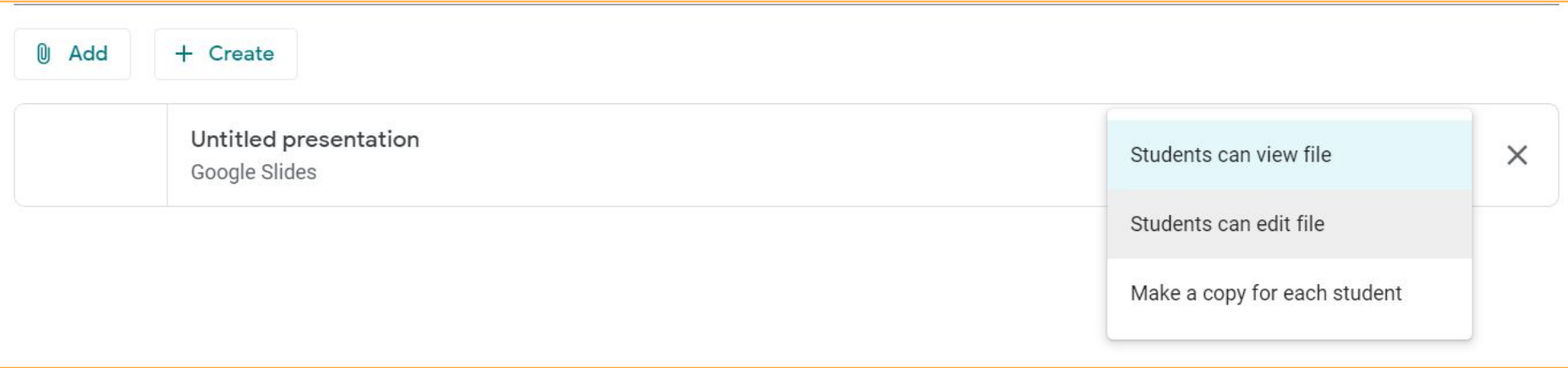

#### Share (if not using Google Classroom)

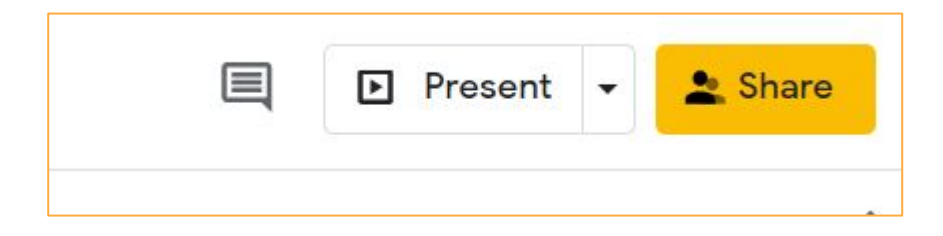

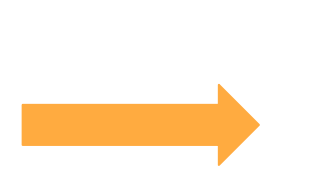

Get link 6

Restricted Only people added can open with this link Change to anyone with the link

#### Anyone with the link can edit the file.

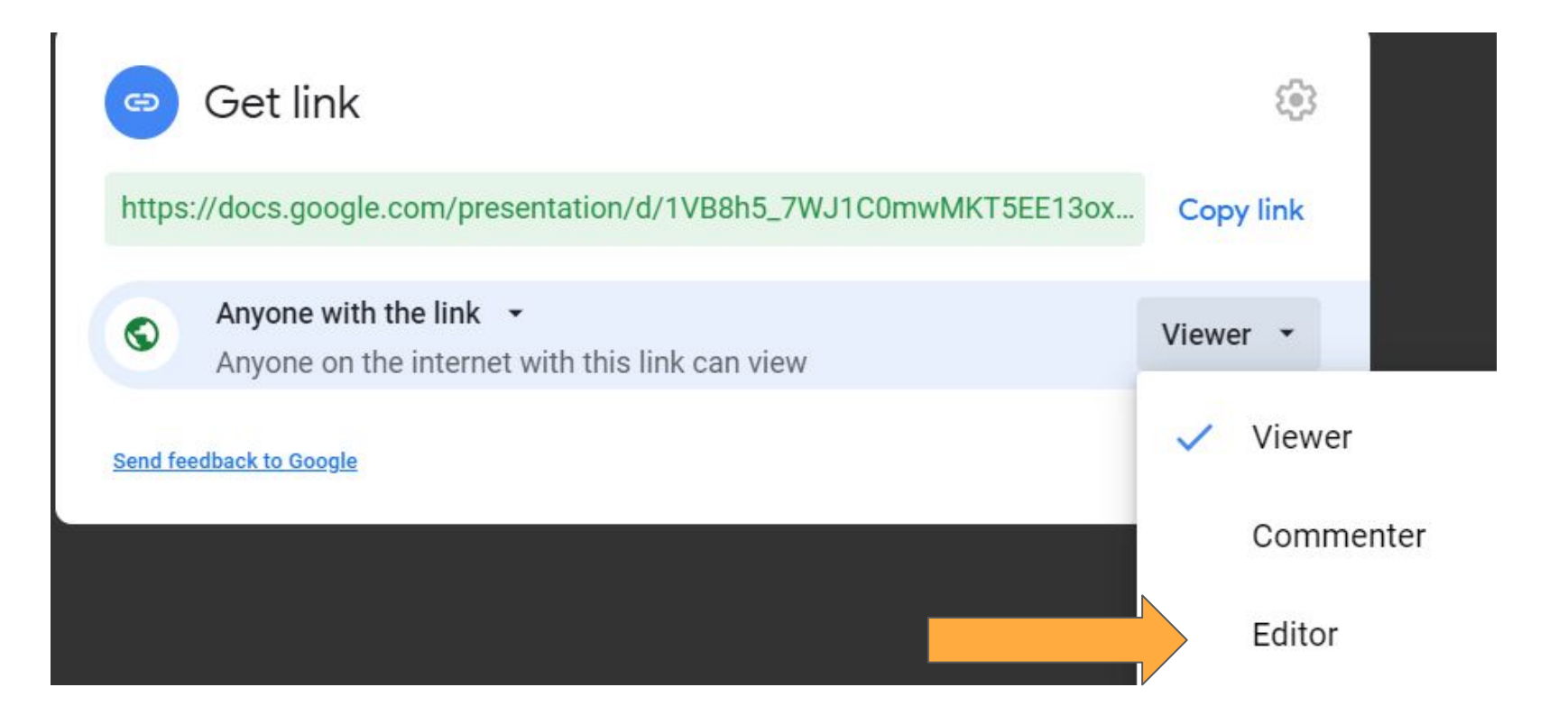

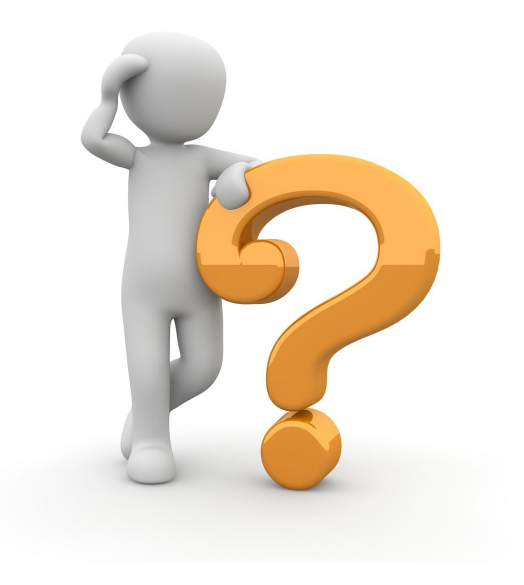

## Questions?

Contact Information

#### **Caroline Barry**

Caroline.Barry@montgomerycollege.edu

#### **Ahri Lee**

Ahri.Lee@montgomerycollege.edu

**MC MONTGOMERY COLLEGE Workforce Development & Continuing Education Adult ESOL & Literacy Grant Program** 14th Annual Professional Development Conference **For Teachers, By Teachers** Saturday, May 15, 2021

#### **Track 3: Sharing Sessions**

ဝင္တ

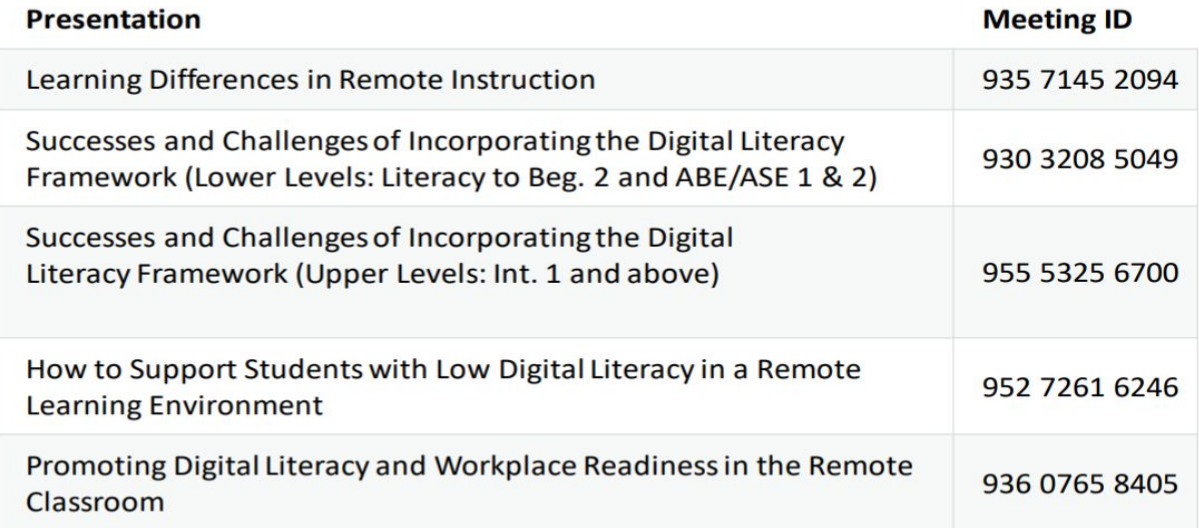

 $\frac{d}{2}\frac{\hbar}{\Gamma}$  .

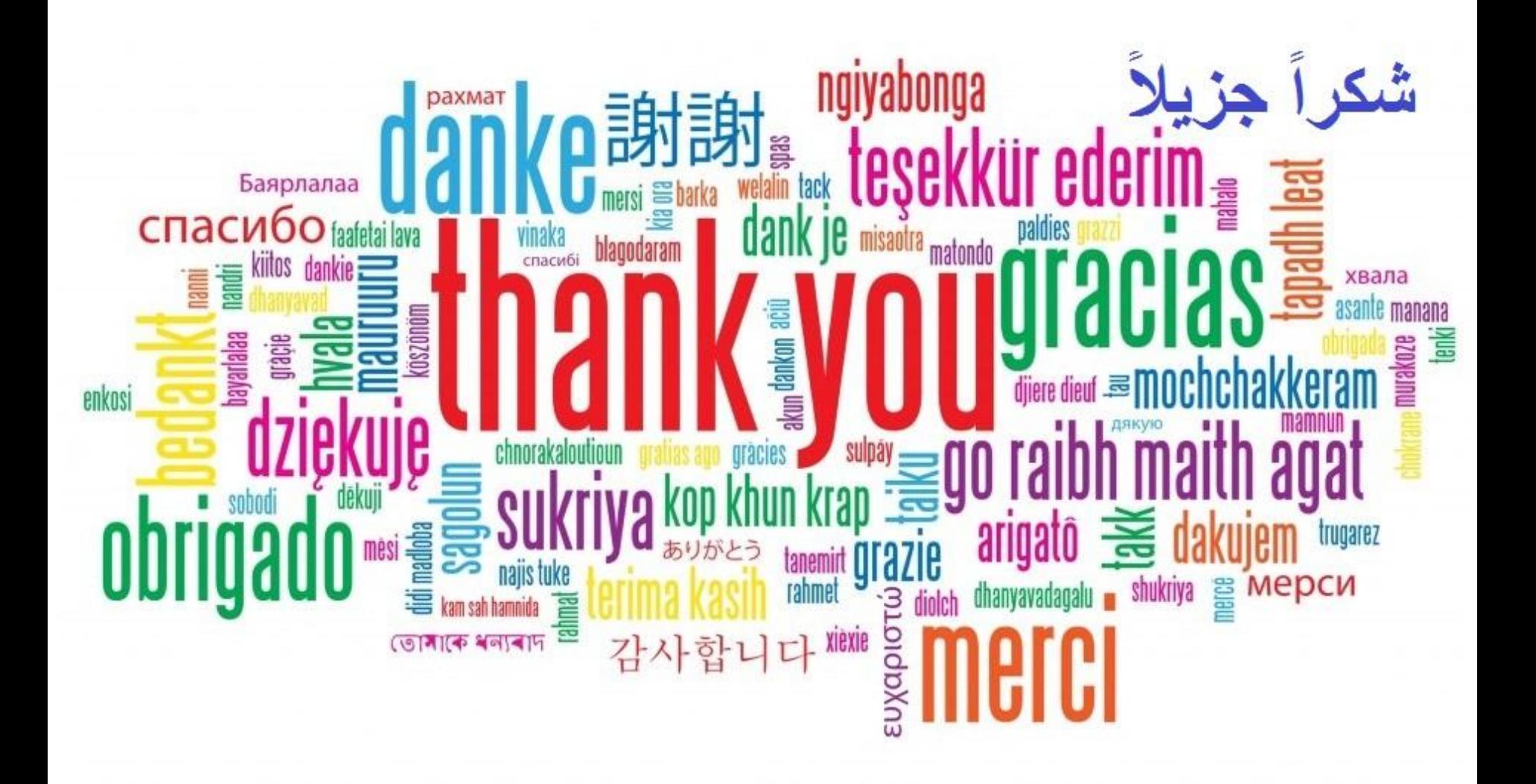